**Simulation Based on Michel Fodje's epr-simple simulation translated from Python to Mathematica by John Reed 13 Nov 2013 Plus Quaternions Modified by Fred Diether for Completely Local-Realistic Dec. 2021 Includes Joy's** S**3 Quaternion Model. With 3D Vectors!**

**Load Quaternion Package, Set Run Time Parameters, Initialize Arrays and Tables**

```
In[ ]:= << Quaternions`
    β0 = Quaternion[1, 0, 0, 0];
    β1 = Quaternion[0, 1, 0, 0];
    β2 = Quaternion[0, 0, 1, 0];
    β3 = Quaternion[0, 0, 0, 1];
    Qcoordinates = {β1, β2, β3};
    Qcoordinates2 = {β0, β1, β2, β3};
    m = 1 000 000;
    trialDeg = 361;
    Ls1 = ConstantArray[0, m];
    Ls2 = ConstantArray[0, m];
    λ1 = ConstantArray[0, m];
    λ2 = ConstantArray[0, m];
    Da1 = ConstantArray[0, m];
    Db1 = ConstantArray[0, m];
    qA = ConstantArray[0, m];
    qB = ConstantArray[0, m];
    qa = ConstantArray[0, m];
    qb = ConstantArray[0, m];
    aq1 = ConstantArray[0, m];
    qa1 = ConstantArray[0, m];
    bq1 = ConstantArray[0, m];
    qb1 = ConstantArray[0, m];
    aa1 = ConstantArray[0, m];
    bb1 = ConstantArray[0, m];
    outA1 = Table[{0, 0}, m];
    outA2 = Table[{0, 0}, m];
    outB1 = Table[{0, 0}, m];
    outB2 = Table[{0, 0}, m];
    a1 = ConstantArray[0, m];
    b1 = ConstantArray[0, m];
    nPP = ConstantArray[0, trialDeg];
    nNN = ConstantArray[0, trialDeg];
    nPN = ConstantArray[0, trialDeg];
    nNP = ConstantArray[0, trialDeg];
    nAP = ConstantArray[0, trialDeg];
    nBP = ConstantArray[0, trialDeg];
    nAN = ConstantArray[0, trialDeg];
    nBN = ConstantArray[0, trialDeg];
    ϕ = 3; β = 0.284; ξ = 0.892; (*Adustable parameters for fine tuning*)
```
**Generating Particle Data with Three Independent Do-Loops**

```
In[ ]:= Dos = RandomPoint[Sphere[]]; (*Singlet 3D vector*) (*Hidden Variable*)
      θ1 = ToSphericalCoordinates[s][[3]] * 180 / π;
      θ2 = ToSphericalCoordinates[s][[2]];
      \lambda1 [i] = \beta \left(\cos\left[\frac{\theta1\phi\right]\wedge2\right);
      \lambda2 [[i]] = \left(\cos\left[\frac{\theta 2*\xi}{2}\right]\right) \leq \left[\frac{\theta 2*\xi}{2}\right]Ls1[[i]] = s.Qcoordinates; (*Convert to quaternion coordinates*)
      Ls2[[i]] = -s.Qcoordinates, {i, m}
In[ ]:= Do[a = RandomPoint[Sphere[]]; (*Detector 3D vector angle*)
      aa1[[i]] = a;
      Da = a.Qcoordinates; (*Convert to quaternion coordinates*)
      Da1[[i]] = Da;
      qa = Da ** Ls1[[i]];
      qa1[[i]] = qa;
      aq = -Da ** Ls1[[i]];
      aq1[[i]] = aq;
      If[Abs[Re[qa]] > λ1[[i]],
       qA1 = Re[Da * * Limit[Ls1[[i]], Ls1[[i]] \rightarrow Sign[Re[Da * * Ls1[[i]]]] Da]],qA1 = Sign[{aq[[2]], aq[[3]], aq[[4]]}.Qcoordinates]];
      outA1[[i]] = {a, qA1};
      If[Abs[Re[qa]] > λ2[[i]],
       qA2 = Re[-Da**Limit[Ls1[[i]], Ls1[[i]] \rightarrow Sign[Re[Da**Ls1[[i]]]] Da]],qA2 = Sign[{qa[[2]], qa[[3]], qa[[4]]}.Qcoordinates]];
      outA2[[i]] = {a, qA2}, {i, m}]
     outA = Catenate[{outA1, outA2}];
In[ ]:= Do[b = RandomPoint[Sphere[]]; (*Detector 3D vector angle*)
      bb1[[i]] = b;
      Db = b.Qcoordinates; (*Convert to quaternion coordinates*)
      Db1[[i]] = Db;
      qb = Ls2[[i]] ** Db;
      qb1[[i]] = qb;
      bq = -Ls2[[i]] ** Db;
      bq1[[i]] = bq;
      If[Abs[Re[qb]] > λ1[[i]],
       qB1 = Re[Db ** Limit[Ls2[[i]], Ls2[[i]] \rightarrow Sign[Re[Db ** Ls2[[i]]]] Db]],
       qB1 = Sign[{bq[[2]], bq[[3]], bq[[4]]}.Qcoordinates]];
      outB1[[i]] = {b, qB1};
      If[Abs[Re[qb]] > λ2[[i]],
       qB2 = Re[-Db ** Limit[Ls2[[i]], Ls2[[i]] \rightarrow Sign[Re[Db ** Ls2[[i]]]] Db]],
       qB2 = Sign[{qb[[2]], qb[[3]], qb[[4]]}.Qcoordinates]];
      outB2[[i]] = {b, qB2}, {i, m}]
     outB = Catenate[{outB1, outB2}];
```
**Verification of the Analytical 3-Sphere Model Based on Geometric Algebra using Quaternions**

```
In[ ]:= q = 0; t = 0;
    m3 = 20000;
    DA = Take[Da1, m3];
    DB = Take[Db1, m3];
    Ls11 = Take[Ls1, m3];
    Ls22 = Take[Ls2, m3];
    QA = DA ** Ls11;
    QB = Ls22 ** DB;
    r0 = ConstantArray[0, m3];
    r1 = ConstantArray[0, m3];
    r2 = ConstantArray[0, m3];
    QAB = ConstantArray[0, m3];
    plotq = Table[{0, 0}, m3];
    (*qA=Re[DA**Limit[Ls11[[i]],Ls11[[i]]→Sign[Re[DA**Ls11[[i]]]]DA]];
    qB=Re[DB**Limit[Ls22[[i]],Ls22[[i]]→Sign[Re[DB[[i]]**Ls22[[i]]]]DB]];*)
    (*These two lines moved to the A and B Do-loops
      for further proper local processing*)
```

```
ln[0.12] = Do[11[[1]] = {QA[[1]][[2]], QA[[1]][[3]], QA[[1]][[4]]];r2[[i]] = {QB[[i]][[2]], QB[[i]][[3]], QB[[i]][[4]]};
      QAB[[i]] = Re[QA[[i]]] * Re[QB[[i]]] - r1[[i]].r2[[i]];r\theta[[i]] = (Re[qa1[[i]]] Limit[Cross[s2, bb1[[i]]], sz \rightarrow Sign[Re[qb1[[i]]]) bb1[[i]]] +Re[qb1[[i]]] Limit [Cross [aa1[[i]], s1], s1 \rightarrow Sign [Re[qa1[[i]]]] aa1[[i]]] -
           Limit[Cross[aa1[[i]], s1], s1 \rightarrow Sign[Re[qa1[[i]]]] aa1[[i]]] *
             Limit[Cross[s2, bb1[[i]]], s2 → Sign[Re[qb1[[i]]]] bb1[[i]]] 
         Sin[ArcCos[aa1[[i]].bb1[[i]]]];
      q = \{QAB[[i]], r\theta[[i]][[1]], r\theta[[i]][[2]], r\theta[[i]][[3]]\}.Qcoordinates2;ϕA = ArcTan[aa1[[i]][[1]], aa1[[i]][[2]]]  50;
      ϕB = ArcTan[bb1[[i]][[2]], bb1[[i]][[1]]]  50;
      I = \int \phi A * \phi B > 0, angle\theta = \text{Arccos}[\text{aa1}[[1]]. bbl[[i]]] * 180 / \pi,
       angle\theta = (2 \pi - \text{Arcccos}[\text{aa1}[[1]] \cdot \text{bb1}[[1]]]) * 180 / \pi];t = t + q[[1]];
      plotq[[i]] = {angleθ, q[[1]]}, {i, m3}
     Meanq = t/m; (*Shows vanishing of the non-real part iJK*)
     Print["Meanq = ", Meanq]
     qsim = ListPlotplotq, PlotMarkers → {Automatic, Small},
         AspectRatio → 8/16, Ticks → {{{0, 0°}, {45, 45°}, {90, 90°}, {135, 135°},
             \{180, 180^{\circ}\}, \{225, 225^{\circ}\}, \{270, 270^{\circ}\}, \{315, 315^{\circ}\}, \{360, 360^{\circ}\}\}, Automatic},
         GridLines → Automatic, AxesOrigin → {0, -1.0};
     p1 = Plot[-1 + 2 x Degree / π, {x, 0, 180}, PlotStyle → {Gray, Dashed}];
     p2 = Plot[3 - 2 x Degree / π, {x, 180, 360}, PlotStyle → {Gray, Dashed}];
     negcos1 = Plot[-Cos[x Degree], {x, 0, 360}, PlotStyle → {Magenta}];
     Show[qsim, p1, p2, negcos1]
     Meang = -0.0000566344Out[\circ]= 0.0
              45 ° 90 ° 135 ° 180 ° 225 ° 270 ° 315 ° 360 °
     -0.50.5
      1.0
```
**Blue is the data, magenta is the negative cosine curve for an exact match.**

**Statistical Analysis of the Particle Data Received from Alice and Bob**

```
In[<i>e</i>] := m2 = 2 m;theta = ConstantArray[0, m2];
    th = ConstantArray[0, m2];
    a1 = outA[[All, 1]];
    qA = outA[[All, 2]];
    b1 = outB[[All, 1]];
    qB = outB[[All, 2]];
    DoϕA1 = ArcTan[a1[[i]][[1]], a1[[i]][[2]]]  50;
     ϕB1 = ArcTan[b1[[i]][[2]], b1[[i]][[1]]]  50;
     If[ϕA1 * ϕB1 > 0, th[[i]] = ArcCos[a1[[i]].b1[[i]]],
     th[[i]] = 2 π - ArcCos[a1[[i]].b1[[i]]]];
     \text{theta} [[i]] = Round \text{theta} [[i]] \star 180 \pi + 1;
     θ = theta[[i]];
     aliceD = qA[[i]]; bobD = qB[[i]];

     If[aliceD ⩵ -1, nAN[[θ]]++];
     If [bobD == -1, nBN][[θ]]++];If[aliceD = 1&& bobD = 1, nPP[0]] ++];
     If[aliceD ⩵ 1 && bobD ⩵ -1, nPN[[θ]]++];
     If[aliceD = -1&& bobD = 1, nNP[[0]] ++];
```
## **Calculating Mean Values of AB**

```
In[ ]:= mean = ConstantArray[0, trialDeg];
    sum1 = ConstantArray[0, trialDeg];
    sum2 = ConstantArray[0, trialDeg];
    Dosum1[[i]] = nPP[[i]] + nNN[[i]] - nPN[[i]] - nNP[[i]];
     sum2[[i]] = nPP[[i]] + nPN[[i]] + nNP[[i]] + nNN[[i]] + 0.0000001;
    mean[[i]] = sum1[[i]]  sum2[[i]], {i, trialDeg}
```
**Plotting the Results and Comparing Mean Values with -Cosine Function**

In[ ]:= **simulation = ListPlot[mean, PlotMarkers → {Automatic, Tiny}];**

**negcos =**

Plot  $\lceil -\cos \lfloor x \cdot \text{Degree} - 1 \cdot \text{Degree} \rfloor$ ,  $\{x, \theta, 361\}$ , PlotStyle  $\rightarrow$  {Magenta}, AspectRatio  $\rightarrow$  9/16, Ticks  $\rightarrow$  $\{ \{ \{ \emptyset, \emptyset \} \}, \{ 45, 45 \degree \}, \{ 90, 90 \degree \}, \{ 135, 135 \degree \}, \{ 180, 180 \degree \}, \{ 225, 225 \degree \}, \{ 270, 270 \degree \},$ **{315, 315 °}, {360, 360 °}}, Automatic}, GridLines → Automatic, AxesOrigin → {0, -1.0}; p1 = Plot[-1 + 2 x Degree / π, {x, 0, 180}, PlotStyle → {Gray, Dashed}]; p2 = Plot[3 - 2 x Degree / π, {x, 180, 360}, PlotStyle → {Gray, Dashed}]; Show[negcos, p1, p2, simulation]**

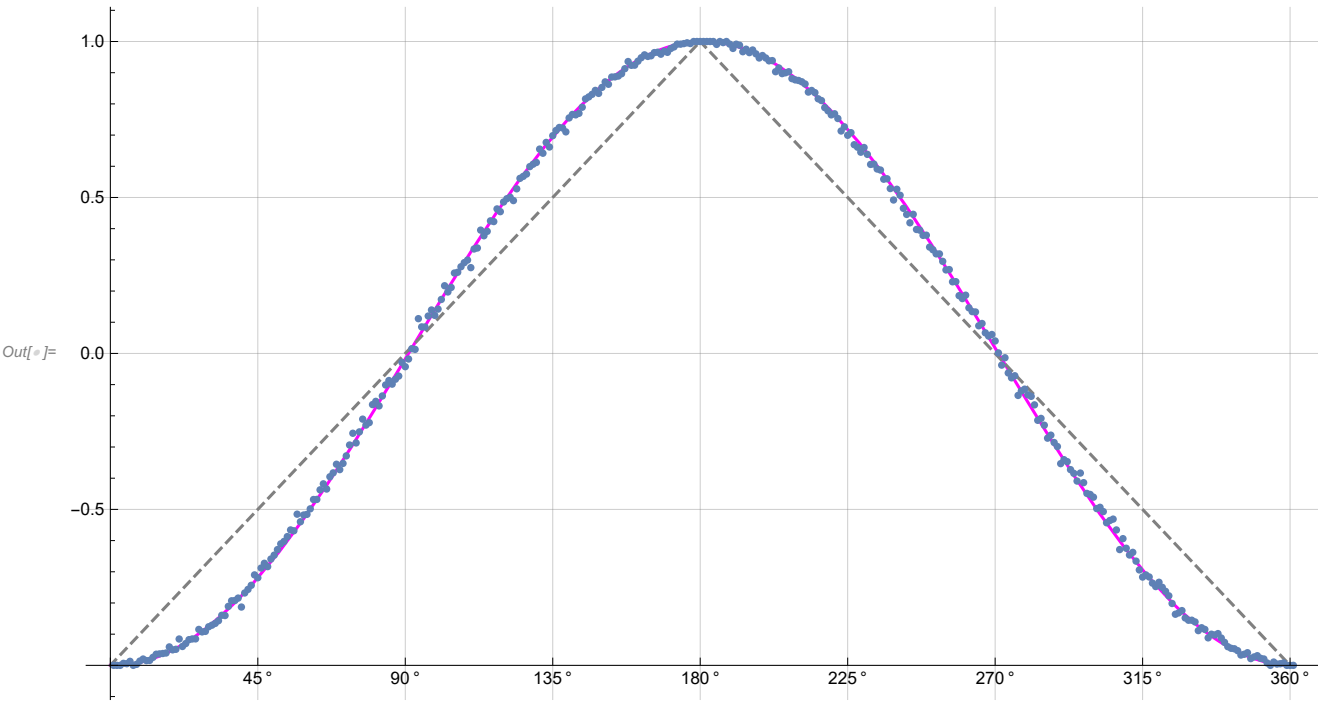

**Computing Averages**

```
In[ ]:= A1 = ConstantArray[0, m2];
     B1 = ConstantArray[0, m2];
     Do[If[QA[[i]] = 1 || qA[[i]] = -1, A1[[i]] = qA[[i]]];If [qB[[i]] = 1 || qB[[i]] = -1, B1[[i]] = qB[[i]]], \{i, m2\}]AveA = N\left[\text{Sum}[A1[[i]], {i, m2}] / m2\right]AveB = N\left[\text{Sum}[B1[[i]], \{i, m2\}]/m2\right];
     Print["AveA = ", AveA];
     Print["AveB = ", AveB];
     PAP = N[Sum[nAP[[i]], {i, trialDeg}]];
     PBP = N[Sum[nBP[[i]], {i, trialDeg}]];
     PAN = N[Sum[nAN[[i]], {i, trialDeg}]];
     PBN = N[Sum[nBN[[i]], {i, trialDeg}]];
     PA1 = PAP / (PAP + PAN);
     PB1 = PBP / (PBP + PBN);
     Print["P(A+)= ", PA1]
     Print["P(B+)= ", PB1]
     \texttt{totAB} = \texttt{Sum}[nPP[[i]] + nNN[[i]] + nPN[[i]] + nNP[[i]], {i, trialDeg}];Print["Total Events = ", totAB]
     PP = NSum[nPP[[i]], {i, trialDeg}]  totAB;
     NN = NSum[nNN[[i]], {i, trialDeg}]  totAB;
     PN = N \cdot \text{Sum} \cdot \text{[NPI]} \cdot \text{[i]}, \text{[i]} \cdot \text{triangle} \text{[j]} \cdot \text{[j]}NP = NSum[nNP[[i]], {i, trialDeg}]  totAB;
     totP = PP + NN + PN + NP;
     Print["Ave ++ = ", PP]
     Print["Ave -- = ", NN]
     Print["Ave +- = ", PN]
     Print["Ave -+ = ", NP]
     CHSH = Abs [N[mean [[23]]] - N[mean [[135]]] + N[mean [[68]]] + N[mean [[45]]]];
     Print["Approx. CHSH = ", CHSH]
     AveA = -0.0001275AveB = 0.0001895P(A+) = 0.499901P(B+) = 0.500147Total Events = 998 425
     Ave ++ = 0.250175Ave -- = 0.250195Ave +- = 0.249914Ave -+ = 0.249716Approx. CHSH = 2.73016
In[<i>e</i>] := E<sub>ab</sub> = TrigReduce\frac{\sin[\left(\eta_{\rm ab}\right)/2\right]^2}{2}+\frac{\sin[\left(\eta_{\rm ab}\right)/2\right]^2}{2}-\frac{\cos[\left(\eta_{\rm ab}\right)/2\right]^2}{2}-\frac{\cos[\left(\eta_{\rm ab}\right)/2\right]^2}{2}\big]\bigg/\cotP;Print["E(a, b) = ", Eab]
     E(a, b) = -1. Cos[\eta_{ab}]
```
## **Calculating Deviation from -Cosine Curve**

**dev1 = ConstantArray[2, 360]; dev2 = ConstantArray[2, 360]; dev3 = ConstantArray[2, 360]; Do[dev1 = mean[[i]]; dev2[[i]] = {dev1, i}, {i, 360}] devang = dev2[[All, 2]];**  $Do[dev3[[i]] = mean[[i]] + Cos[devang[[i]])$  Degree - 1 Degree], {i, 360}] **ListPlotN[dev3], PlotMarkers → {Automatic, Tiny}, Joined → True, AspectRatio → 1 2,** Ticks → {{ $\{0, 0^{\circ}\}, \{90, 90^{\circ}\}, \{180, 180^{\circ}\}, \{270, 270^{\circ}\}, \{360, 360^{\circ}\}\},$  Automatic}, **GridLines → Automatic, AxesOrigin → {0, -0.06}** Out[  $\circ$  ]=  $90°$   $180°$   $270°$   $360°$ -0.04 -0.02 0.00 0.02 0.04 0.06 In[ ]:= **N[Mean[Abs[dev3]]] N[Mean[dev3]]** Out[ · ]= 0.0104776

Out[<sup>®</sup> J= 0.000101834